## **Genome Coverage Element**

Calculates genome coverage using bedtools genomecov.

**Element type:** genomecov

## **Parameters**

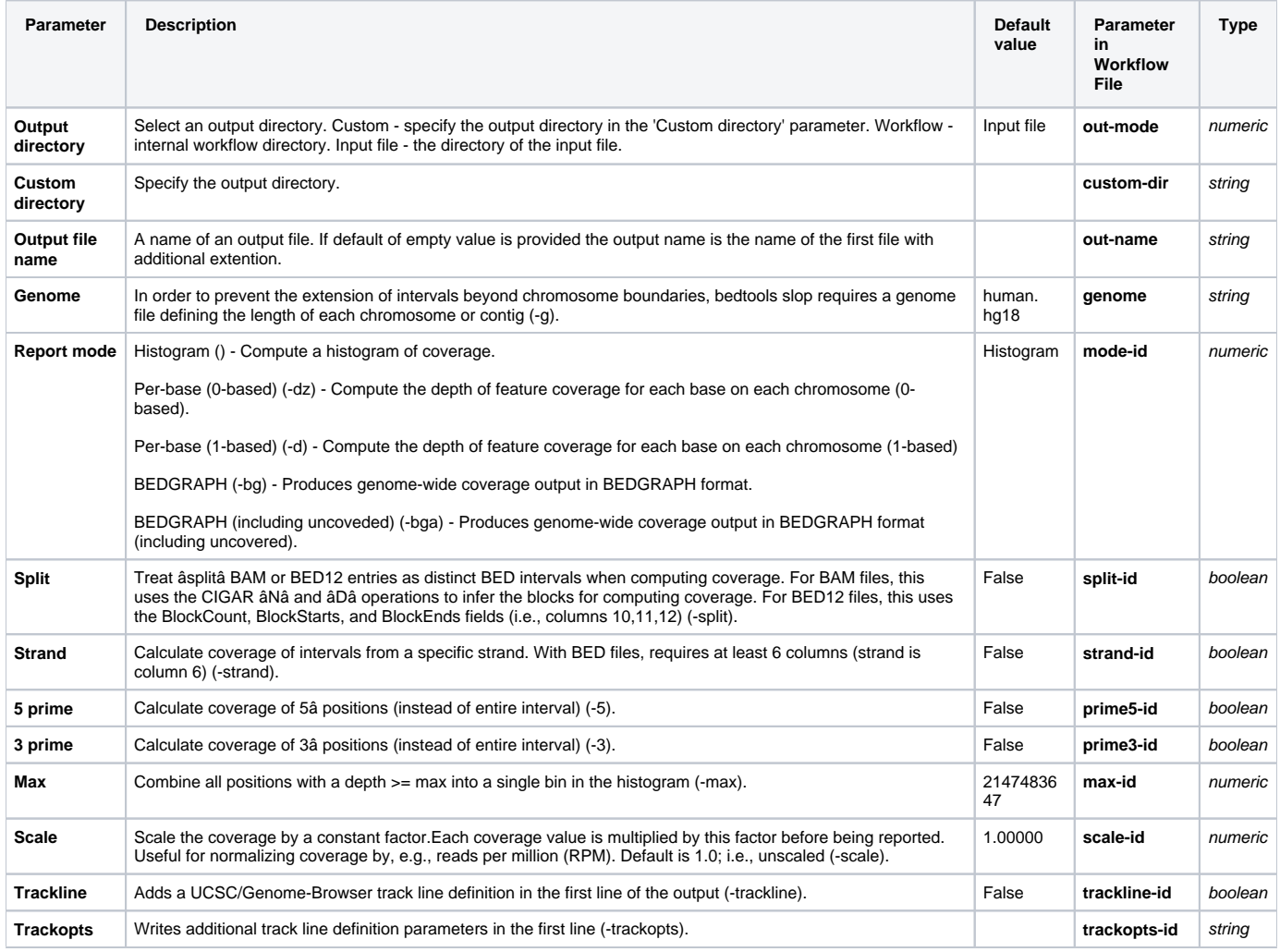

## Input/Output Ports

The element has 1 input port:

**Name in GUI:** Input File

**Name in Workflow File:** in-file

**Slots:**

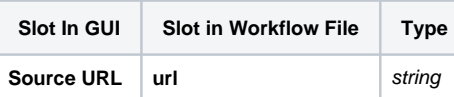

And 1 output port:

**Name in GUI:** Output File

**Name in Workflow File:** out-file

**Slots:**

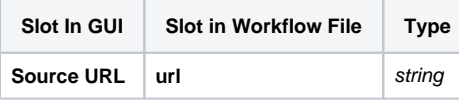